**Ad Sys Info Crack License Key Full Download**

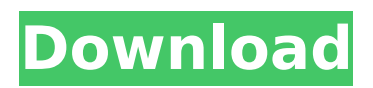

# **Ad Sys Info Crack + Product Key Full [Win/Mac]**

Ad Sys Info is a simple Active Directory monitor tool for Windows clients. It displays information regarding the Active Directory environment. It displays such information as Forest, Site, Domain, Username, Machine name, Login Server, PDC Emulator and IP Address. The tool is also self configurable. All features are enabled or disabled via a configurable menu. The tool will instantly notify the user of any issues it detects. By setting your preferred settings in the configurable menu, it allows you to automatically locate information regarding the following items  $\Pi$ he Domain  $\Pi$ he Forest **IThe Domain Type IThe Forest Type IThe Domain Controller Site IThe Forest Site IThe** Domain Controller Forest Site FThe Domain Controller Domain FThe Domain Controller Site FThe Domain Controller Forest Site ∏The Domain Controller Forest Manager ∏The Domain Controller Domain Member ∏The Domain Controller Site Member ∏The Domain Controller Forest ∏The Domain Controller Forest Manager □The Domain Controller Site □The Domain Controller Forest □The Domain Controller Site <sub>[The Domain Controller Forest Manager This tool is ideal for Remote Desktop Users,</sub> Domain Administrators, IT Administrators, Help Desk Employees and IT Students alike. System Requirements: <a>[Windows 2000 or higher. <a>[Active Directory Ad Sys Info Features: <a>[Over 70]</a> configuration parameters for User, Domain, Forest, Site, Domain Controller and Site, PDC emulator.  $\Box$ Displays information regarding the Active Directory environment for Windows clients.  $\Box$ Self Configurable- All features can be turned on or turned off via an easy to use configurable menu. ■Instant notification of any errors that are detected. ■Minimal Install Size- Only 3 files. ■No Active Directory Forest Config Database- Minimal installation is required to utilize the tool. ∏Easy to use - An easy to use user interface with a highly customizable feature set. □Available in multiple languages -English, Spanish, Japanese, French, German, Dutch, Russian and Chinese ∏Saves configuration to a config.ini file allowing you to easily use it from any computer. Author(s): Brian Peck Microsoft License:

## **Ad Sys Info Crack Keygen**

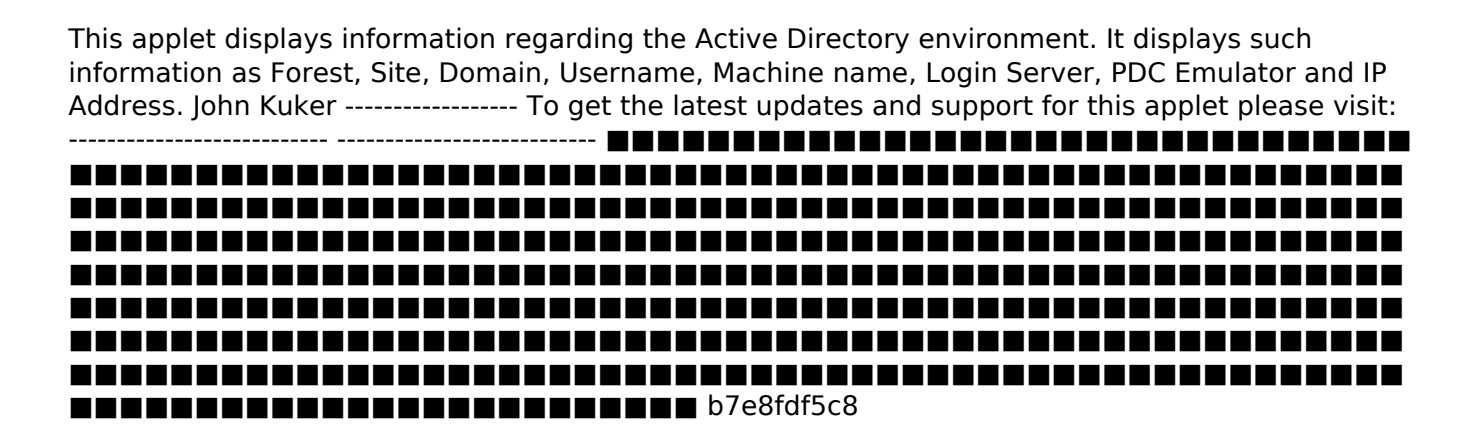

## **Ad Sys Info Crack + Activation Free PC/Windows**

This is a very simple applet that displays Active Directory information. It's main function is to show you information regarding Active Directory. You can click on the tab at the top to view all the information, or you can click on the IP Address tab to see information about a specific server. Elope Admins Description: A tool for Event Admins to configure Event's for an Open Source project. Automatically creates a new Event after confirming the admin details (host name, port, etc). Elope Demo Description: This is a demo of the Event Admin Tools being used. EWD Connect Description: The EWD Connect tool is a simple tool to enable you to generate passwords to connect to a Microsoft EWD. It attempts to connect to port 1433 but if it can't it tries to connect to port 636 and so on. The passwords generated should be a standard Microsoft login/pass of varying complexity. To connect to an EWD you must be a member of ADUC. EWD Connect Demo: This is a demonstration of how to use the EWD Connect tool. EWD Deploy Description: The EWD Deploy tool helps you to deploy Active Directory Mapping. This can be used to deploy Active Directory Mapping to non Windows 2000 server with a DNS server. EWD Deploy Demo: This is a demo of how to use the EWD Deploy tool. EWD Group Description: This tool is used to create groups within Active Directory. As you add users to a group they will be added to the group automatically and removed from any other groups they were in. EWD Group Demo: This is a demo of how to use the EWD Group tool. EWD Kickout Description: An EWD Kickout allows you to kick any logged in user from a Microsoft EWD server. This allows you to cleanly purge a user from a server. When you Kick a user the logged on users session will disappear, the user will be logged off and in the case of a server reboot they will no longer be able to reattach. The server must be connected to and Active Directory. EWD Kickout Demo: This is a demo of how to use the EWD Kickout tool. EWD Monitor Description: This tool is used to monitor the health and performance of a Microsoft EWD server. Using the

## **What's New In Ad Sys Info?**

Active Directory Administrators need to have the ability to quickly and easily view information about the Active Directory forest, sites, domains, user accounts, machines, and more. Using this Active Directory applet, you can graphically view such information right in your browser (images and text are in French only) ∏ You must use Internet Explorer. ∏ This Active Directory Applet does not work in Mozilla, Chrome, Opera or Safari browsers. Note:This applet is current only for Internet Explorer 11. Ad Sys Info Review by Hollie: "Very easy to use, and I found that it is very helpful in being able to look at things quickly." Ad Sys Info Review by Antonius: "Works fine in IE11 and works with Active Directory on my Windows Server 2008 R2." Add to Favorites: Embed this applet in your website using InPrivate window. Because this applet is a JavaScript, you can use it in InPrivate window or not. Need help? See for more details!Q: Install Woes - sudo apt update doesn't work For the last couple days, sudo apt update gives the following error: W: GPG error: testing Release: The following signatures couldn't be verified because the public key is not available: NO\_PUBKEY 5A948DBA6C0C526D W: A error occurred during the signature verification. The repository is not updated and the previous index files will be used. GPG error: precise Release: The following signatures couldn't be verified because the public key is not available: NO\_PUBKEY 2F9A5F605940F843 W: GPG error: precise-updates Release: The following signatures couldn't be verified because the public key is not available: NO\_PUBKEY 2F9A5F605940F843 W: GPG error: precise-backports Release: The following signatures couldn't be verified because the public key is not available: NO\_PUBKEY 2F9A5F605940F843 W: You may want to run apt-get update to correct these problems Any suggestions

## **System Requirements For Ad Sys Info:**

CPU: AMD FX-9590 or higher Intel Core i3 or higher Intel Core i5 or higher NVIDIA GTX 1080 NVIDIA GTX 1070 NVIDIA GTX 1070Ti RAM: 8 GB 16 GB 32 GB 64 GB Graphics: Memory card: 4 GB Hard drive: 28 GB 40 GB Peripheral

Related links:

<https://boiling-savannah-60360.herokuapp.com/taftash.pdf> <https://shielded-hollows-52049.herokuapp.com/conxyl.pdf> [https://best-housing.nl/wp-content/uploads/2022/07/CosEdit\\_\\_Download\\_MacWin\\_Updated2022.pdf](https://best-housing.nl/wp-content/uploads/2022/07/CosEdit__Download_MacWin_Updated2022.pdf) <https://frozen-crag-53891.herokuapp.com/tanhall.pdf> <https://www.hainesporttownship.com/sites/g/files/vyhlif3211/f/uploads/davenportvillagejan2019.pdf> <http://www.ressn.com/activex-network-traffic-monitor-with-registration-code-3264bit-april-2022/> <https://usalocalads.com/advert/foo-input-qsf-crack-serial-key-free-download/> <https://www.cameraitacina.com/en/system/files/webform/feedback/garonta44.pdf> <https://www.pakruojovarpas.lt/advert/sothink-swf-decompiler-2019-crack/> [https://www.mein-hechtsheim.de/advert/screencam-crack-free-registration-code-free](https://www.mein-hechtsheim.de/advert/screencam-crack-free-registration-code-free-download-2022/)[download-2022/](https://www.mein-hechtsheim.de/advert/screencam-crack-free-registration-code-free-download-2022/) <http://aocuoieva.com/?p=24898> <http://ksycomputer.com/?p=31589> <http://hotelthequeen.it/2022/07/04/hypnoquit-patch-with-serial-key-latest/> <https://emprendex.udeclass.com/blog/index.php?entryid=2927> <https://purosautoshouston.com/?p=32019> https://www.synergytherm.com/wp-content/uploads/2022/07/Scientific\_Calculator\_Crack\_Activation Code With Keygen Latest 2022-1.pdf <https://orangehive.in/wp-content/uploads/2022/07/saardawn.pdf> <https://believewedding.com/2022/07/04/alzex-finance-crack-license-key-full-march-2022/> <https://jimmyvermeulen.be/portable-ultrasearch-free-license-key-latest/>

<https://www.atlaspain.it/cdauto-crack-latest/>